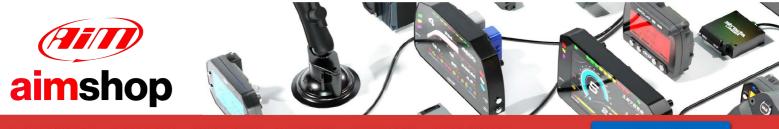

• LAP TIMERS • LOGGERS • CAMERAS • DASHES • SENSORS • AND MORE

SHOP NOW

**AiM Infotech** 

#### Marelli Proto V8

#### Release 1.01

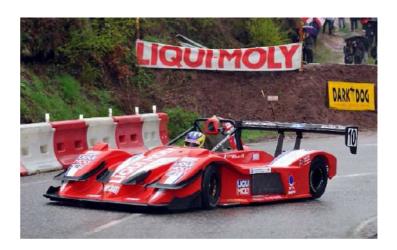

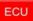

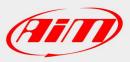

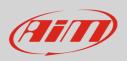

This tutorial explains how to connect Hill climb Proto V8 cars to AiM devices. These cars are equipped with a dedicated Marelli ECU.

# 1 Wiring connection

Marelli ProtoV8 features a data transmission bus based on CAN on the 35 pins Farnell front connector. Its part number is: **TR2235RFS1NB**. Here below you see the connector pinout.

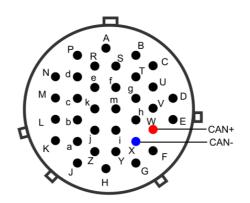

| Farnell connector pin | Pin function | AiM cable |
|-----------------------|--------------|-----------|
| W                     | CAN High     | CAN+      |
| Х                     | CAN Low      | CAN-      |

# 2 AiM device configuration

Before connecting the ECU to AiM device set this up using AiM Race Studio software. The parameters to selec tin the device configuration are:

- ECU manufacturer "Marelli"
- ECU Model "PROTO\_V8"

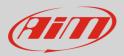

### 3 Available channels

Channels received by AiM devices connected to "Marelli" "PROTO\_V8" protocol are.

| ID     | CHANNEL NAME     | FUNCTION                                |
|--------|------------------|-----------------------------------------|
| ECU_1  | ECU_RPM          | RPM                                     |
| ECU_2  | ECU_TPS          | First cylinder throttle position sensor |
| ECU_3  | ECU_TPS_B        | Second cylinder throttle position       |
| ECU_4  | ECU_PEDAL        | Used pedal position                     |
| ECU_5  | ECU_PEDAL_1      | First pedal position                    |
| ECU_6  | ECU_PEDAL_2      | Second pedal position                   |
| ECU_7  | ECU_P_OIL_LIN    | Oil pressure                            |
| ECU_8  | ECU_P_FUEL_LIN   | Fuel pressure                           |
| ECU_9  | ECU_P_BARO_LIN   | Barometric pressure                     |
| ECU_10 | ECU_AIR_TEMP     | Intake air temperature                  |
| ECU_11 | ECU_ENGINE_TEMP  | Engine temperature                      |
| ECU_12 | ECU_OIL_TEMP     | Oil temperature                         |
| ECU_13 | ECU_V_BATT       | Battery supply                          |
| ECU_14 | ECU_SW_GEARCUT   | Up shift gear cut switch (on/off)       |
| ECU_15 | ECU_SW_START     | Start switch on/off                     |
| ECU_16 | ECU_ROT_START    | Selected limiter at start               |
| ECU_17 | ECU_ROT_PDL_RUL  | Selected pedal rule                     |
| ECU_18 | ECU_ROT_FUEL_MP  | Selected fuel map                       |
| ECU_19 | ECU_ROT_ENDSTART | Selected limiter after start            |
| ECU_20 | ECU_VCT1_I_DIAG  | Real AAC inlet position bank 1          |
| ECU_21 | ECU_VCT2_I_DIAG  | Real AAC inlet position bank 2          |
| ECU_22 | ECU_VCT1_E_DIAG  | Real AAC exhaust position bank 1        |
| ECU_23 | ECU_VCT2_E_DIAG  | Real AAC exhaust position bank 2        |